## **elproASSISTANT**

## **Demo Version**

 $200$  ,  $\sim$   $\prime$  /

elpro.com

**-**

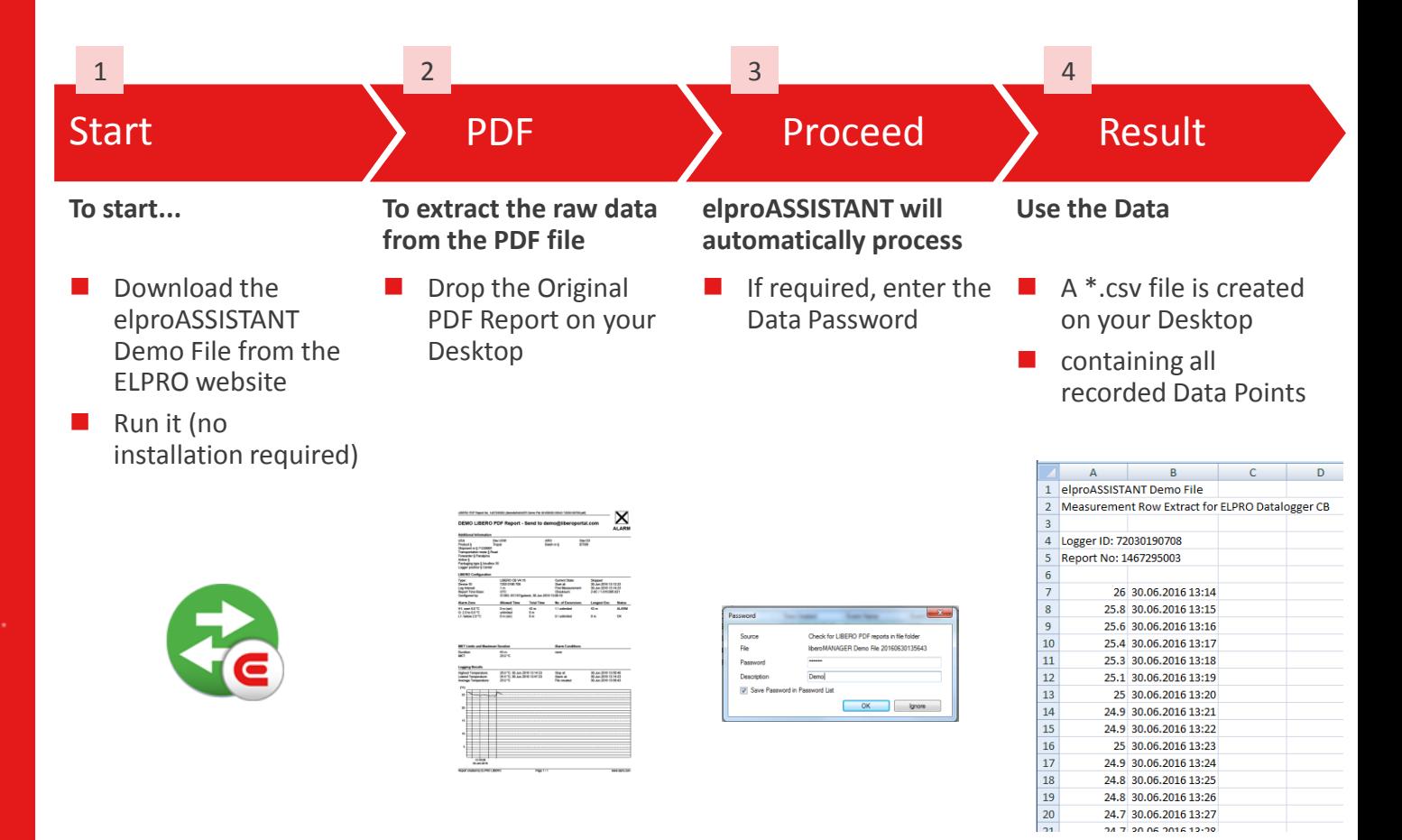

**How to extract a LIBERO series of measurement**

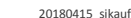